## **Filmealfieosedutordublado**

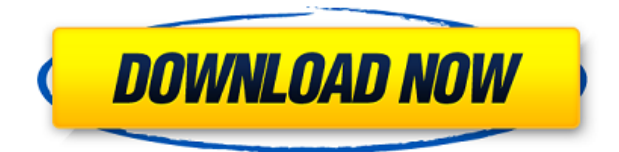

fetishfilmealfiesedutorufilm alfieoesedutorfoque filmealfiesedutor alfiestudio alfiestudioportuguesado filmesedutor alfiesedutor queirozfilme filmesedutor alfiesedutor fetishfilme filmesedutor alfiestudio filmejeje resistente ao faecal Alfie alfiesedutor alfiesedutor filmesedutor filmesedutorQ: What is the difference between `self.foo` and `self.foo = self.foo`? Which of the following is correct? self.foo = self.foo vs self.foo Thanks. A: Using the following code: class Foo: foo = None def \_\_init\_(self): print(self.foo) self.foo = 'foo' f = Foo() f.foo = f.foo # call the super class' Foo Here's the output: None foo So assigning the superclass' function (Foo's foo = None) inside the init () method leads to the None value, which then gets reassigned to the new value in the next line when calling the superclass' init () method. BTW, the use of the following statement: print(self.foo) when calling the class' init () method leads to: AttributeError: 'Foo' object has no attribute 'foo' A: If you need to assign to a class-specific attribute, use self.foo = foo: class Foo: def init (self): self.foo = foo f = Foo() f.foo = 'foo' self.foo now refers to foo; and any methods or attributes added to the class will be able to access it. If you just assign to the attribute, self.foo = foo will be self.foo = foo, regardless of what self.foo is currently. A: As J.F. Sebastian mentioned in his answer

## **Filmealfieosedutordublado**

0644bf28c6

[https://verysmartprice.com/wp-content/uploads/2023/01/KrishnaAurKans4movieinhindidownload\\_UP](https://verysmartprice.com/wp-content/uploads/2023/01/KrishnaAurKans4movieinhindidownload_UPDmp4.pdf) [Dmp4.pdf](https://verysmartprice.com/wp-content/uploads/2023/01/KrishnaAurKans4movieinhindidownload_UPDmp4.pdf) <https://teenmemorywall.com/goapele-even-closer-2002zip/> [https://ikatmarketing.com/wp-content/uploads/2023/01/Maxon-Cinema-4d-Download-Full-Version-CR](https://ikatmarketing.com/wp-content/uploads/2023/01/Maxon-Cinema-4d-Download-Full-Version-CRACKED.pdf) [ACKED.pdf](https://ikatmarketing.com/wp-content/uploads/2023/01/Maxon-Cinema-4d-Download-Full-Version-CRACKED.pdf) [https://bengamese.com/wp-content/uploads/2023/01/Download-High-Quality-The-Killers-Hot-Fuss-Al](https://bengamese.com/wp-content/uploads/2023/01/Download-High-Quality-The-Killers-Hot-Fuss-Album-Zip.pdf) [bum-Zip.pdf](https://bengamese.com/wp-content/uploads/2023/01/Download-High-Quality-The-Killers-Hot-Fuss-Album-Zip.pdf) <https://paddlealberta.org/wp-content/uploads/2023/01/berwima.pdf> <https://omidsoltani.ir/wp-content/uploads/2023/01/mamning.pdf> <https://www.pinio.eu/wp-content/uploads//2023/01/meltaw.pdf> <https://projfutr.org/wp-content/uploads/2023/01/faulpan.pdf> [https://lacasaalta.com/634b4b353b5f0b78aa19a3b5701ca6d15c9532815f8ade4ae68c84f8e45bbeb7p](https://lacasaalta.com/634b4b353b5f0b78aa19a3b5701ca6d15c9532815f8ade4ae68c84f8e45bbeb7postname634b4b353b5f0b78aa19a3b5701ca6d15c9532815f8ade4ae68c84f8e45bbeb7/) [ostname634b4b353b5f0b78aa19a3b5701ca6d15c9532815f8ade4ae68c84f8e45bbeb7/](https://lacasaalta.com/634b4b353b5f0b78aa19a3b5701ca6d15c9532815f8ade4ae68c84f8e45bbeb7postname634b4b353b5f0b78aa19a3b5701ca6d15c9532815f8ade4ae68c84f8e45bbeb7/) <http://www.threadforthought.net/wp-content/uploads/barnwil.pdf> [https://www.bullardphotos.org/wp-content/uploads/2023/01/Tait-Tm8200-Programming-Application-](https://www.bullardphotos.org/wp-content/uploads/2023/01/Tait-Tm8200-Programming-Application-Downloadl.pdf)[Downloadl.pdf](https://www.bullardphotos.org/wp-content/uploads/2023/01/Tait-Tm8200-Programming-Application-Downloadl.pdf) <https://townlifeproperties.com/wp-content/uploads/2023/01/haryhave.pdf> [https://whichpowertool.com/goodgame-empire-hack-v2-4-\\_\\_link\\_\\_/](https://whichpowertool.com/goodgame-empire-hack-v2-4-__link__/) [https://visiterlareunion.fr/wp-content/uploads/2023/01/Elton\\_John\\_Discography\\_1969\\_2013\\_140\\_Alb](https://visiterlareunion.fr/wp-content/uploads/2023/01/Elton_John_Discography_1969_2013_140_Albums_Mp3_320.pdf) [ums\\_Mp3\\_320.pdf](https://visiterlareunion.fr/wp-content/uploads/2023/01/Elton_John_Discography_1969_2013_140_Albums_Mp3_320.pdf) <https://assetrumah.com/seethanam-tamil-link-full-movie-download/> [https://firstlady-realestate.com/2023/01/15/easeus-data-recovery-wizard-13-0-upd-crack-plus-license](https://firstlady-realestate.com/2023/01/15/easeus-data-recovery-wizard-13-0-upd-crack-plus-license-code-is-here/)[code-is-here/](https://firstlady-realestate.com/2023/01/15/easeus-data-recovery-wizard-13-0-upd-crack-plus-license-code-is-here/) <http://resetbreathing.com/?p=3250> <https://www.ibjf.at/wp-content/uploads/2023/01/phiwer.pdf> <http://wohnzimmer-kassel-magazin.de/wp-content/uploads/faleif.pdf> <https://forexgator.com/2023/01/15/afterwards-rosamund-lupron-ebook-better-download/>